## **Tutoriel - Crayon Physics Deluxe**

Présentation : *Crayons Physics Deluxe* est un jeu vidéo gratuit (démo), utilisable sur PC, Mac et Linux.

Concept : *Crayons Physics Deluxe* vous demande d'atteindre l'étoile jaune pour finir le niveau. A vous de créer des figures géométriques (triangle, carré, rectangle) et d'utiliser la physique (gravitation, masse, etc.) pour y réussir. Tout se joue à la souris, il faut dessiner les formes.

## Lien: [http://www.crayonphysics.com/download\\_demo.php](http://www.crayonphysics.com/download_demo.php)

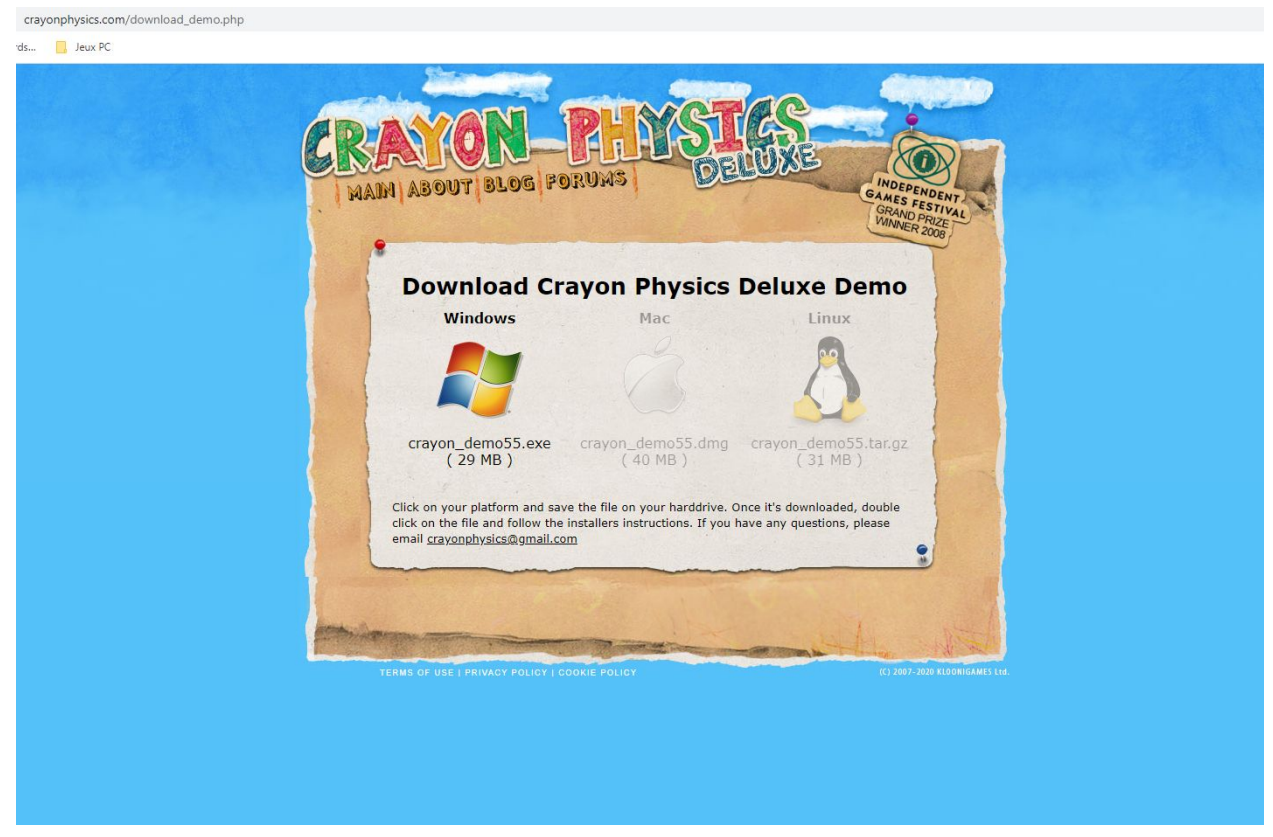

Allez sur le lien et téléchargez la démo

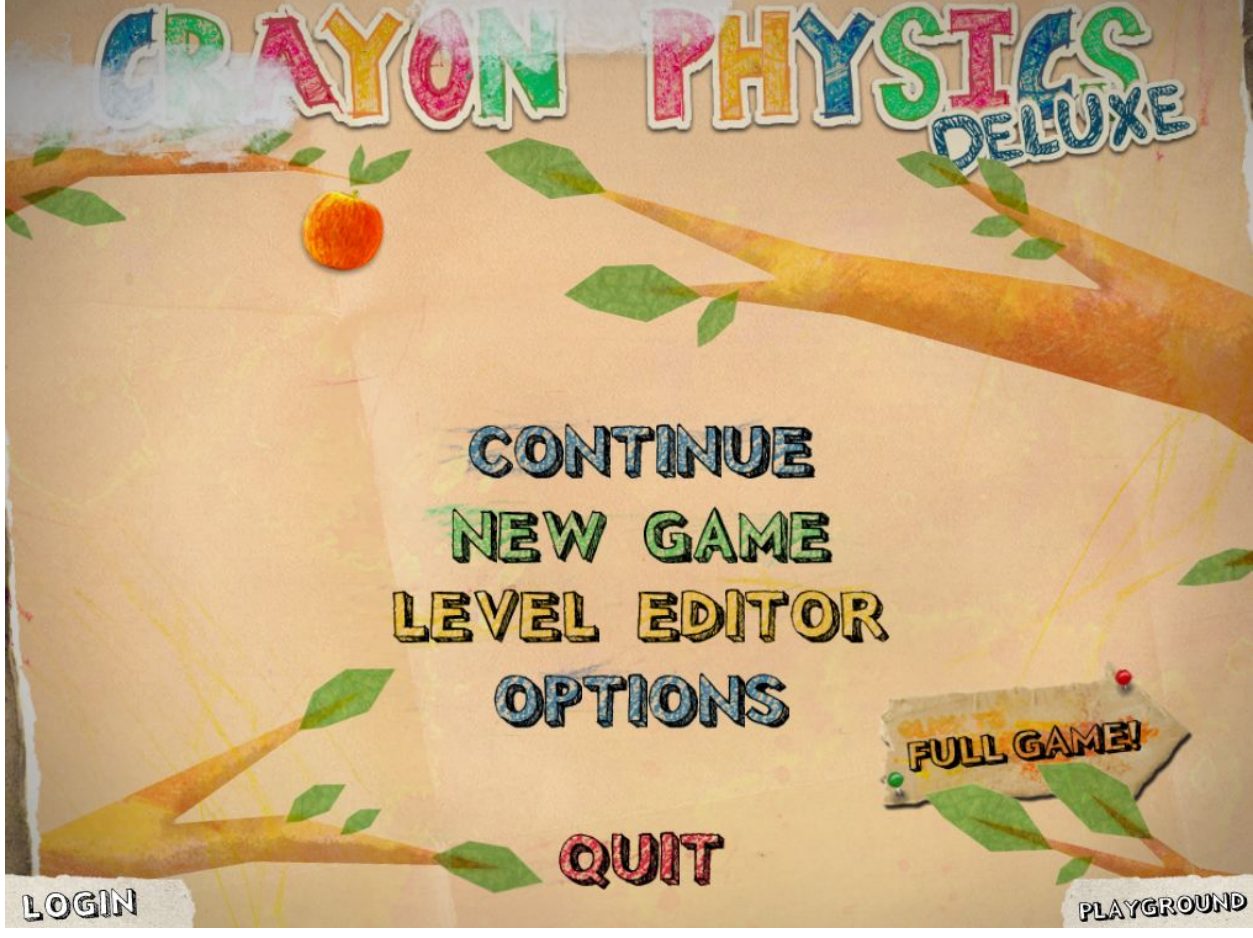

Ouvrir le jeu pour arriver sur le menu principal (il est possible de changer des options : résolution, etc.)

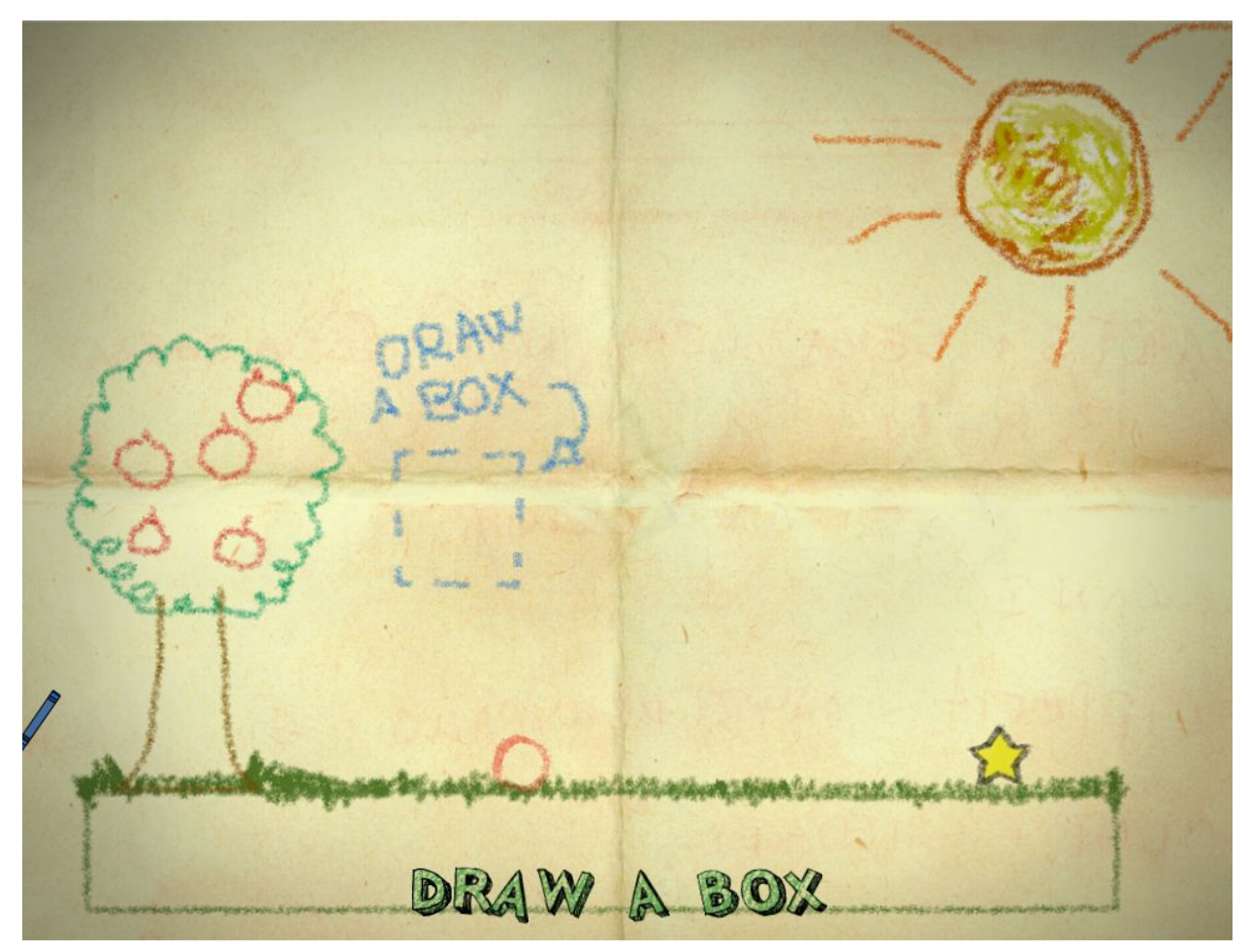

1ère énigme, il faut dessiner une boîte (carré) dans l'élément bleu.

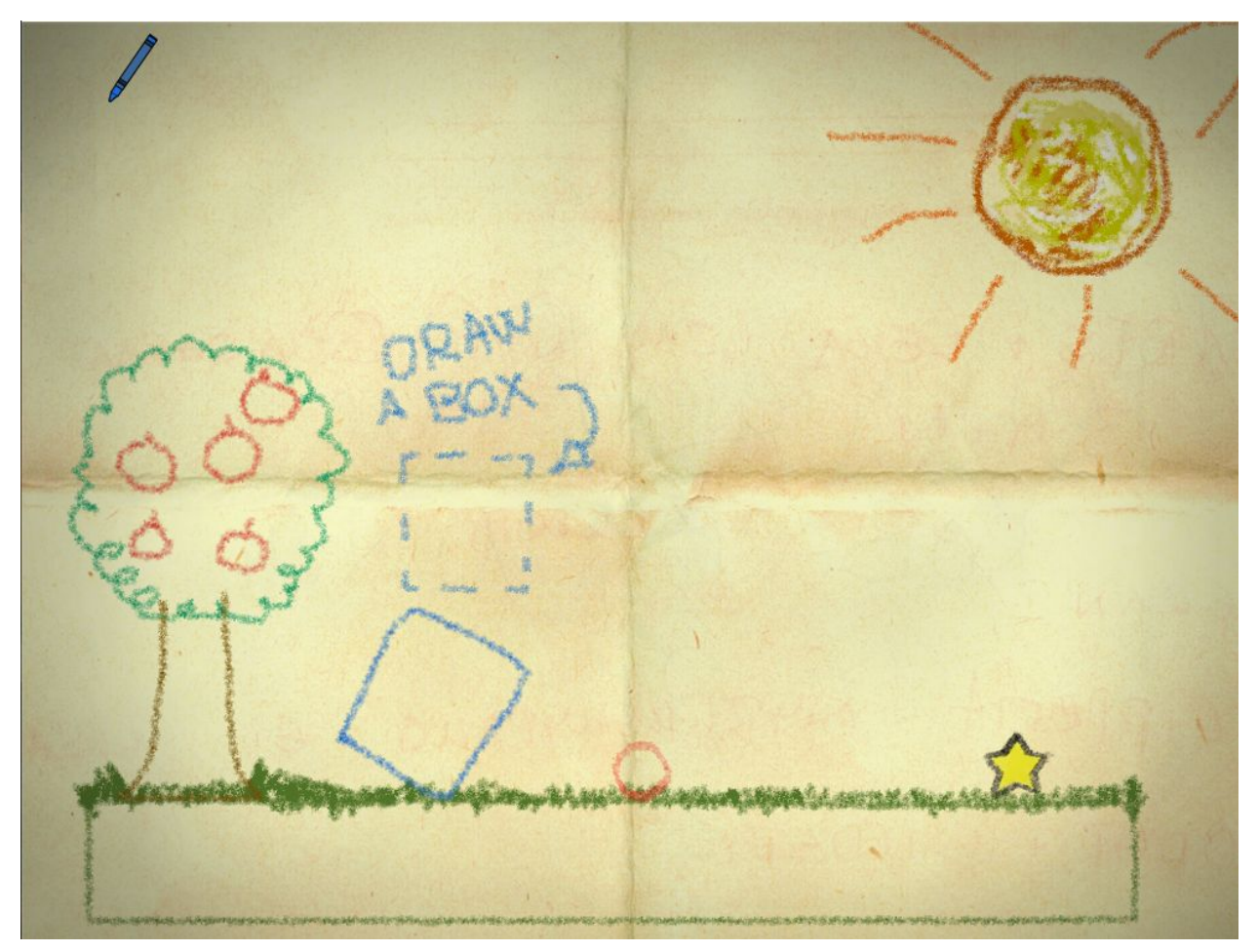

Le carré tombe, percute le cercle qui avance et va toucher l'étoile

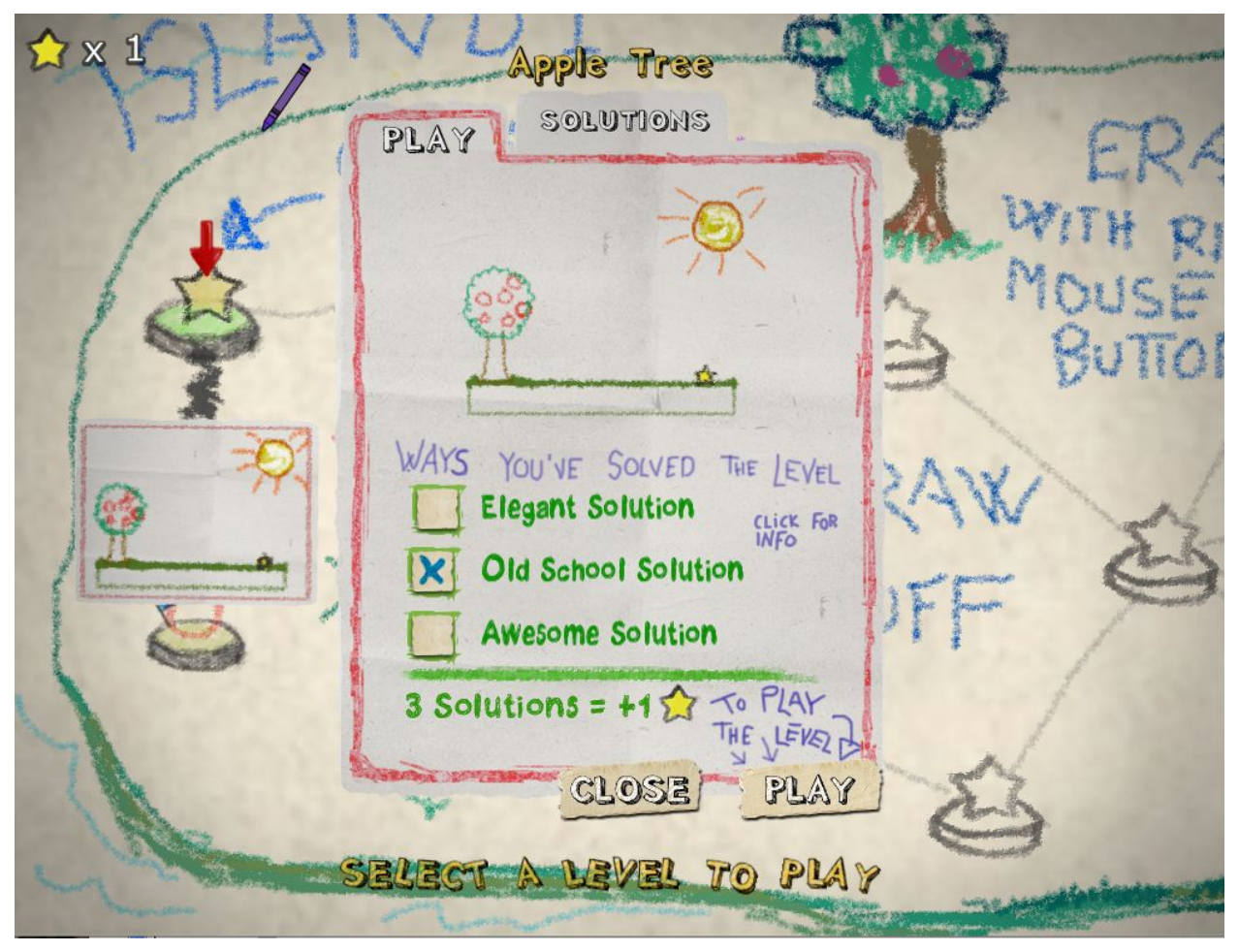

Chaque niveau résolution vous explique si la solution utilisée est simple, élégante ou superbe. Une occasion de vous motiver à refaire le niveau pour trouver une autre solution

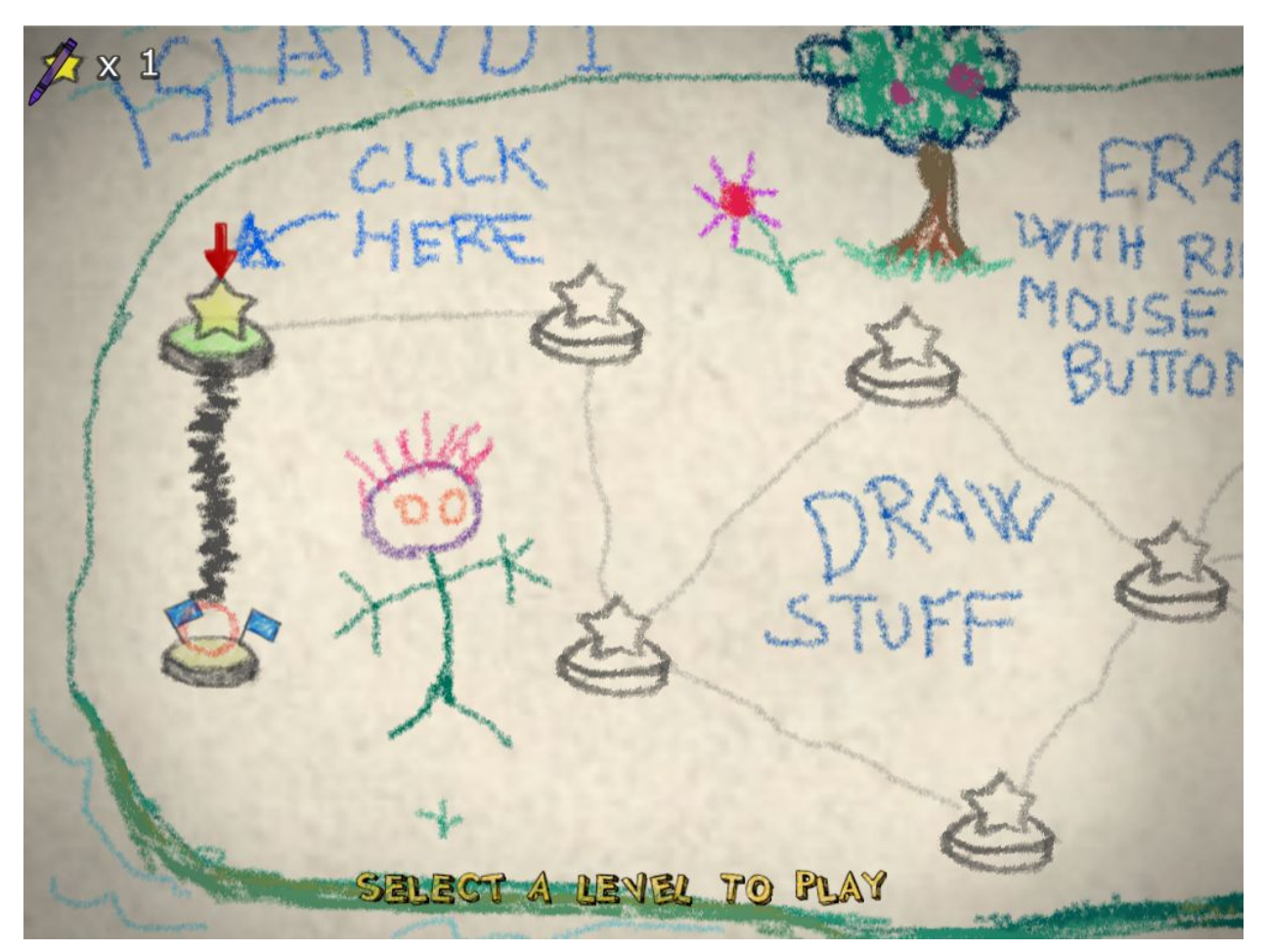

A vous de continuer les autres niveaux